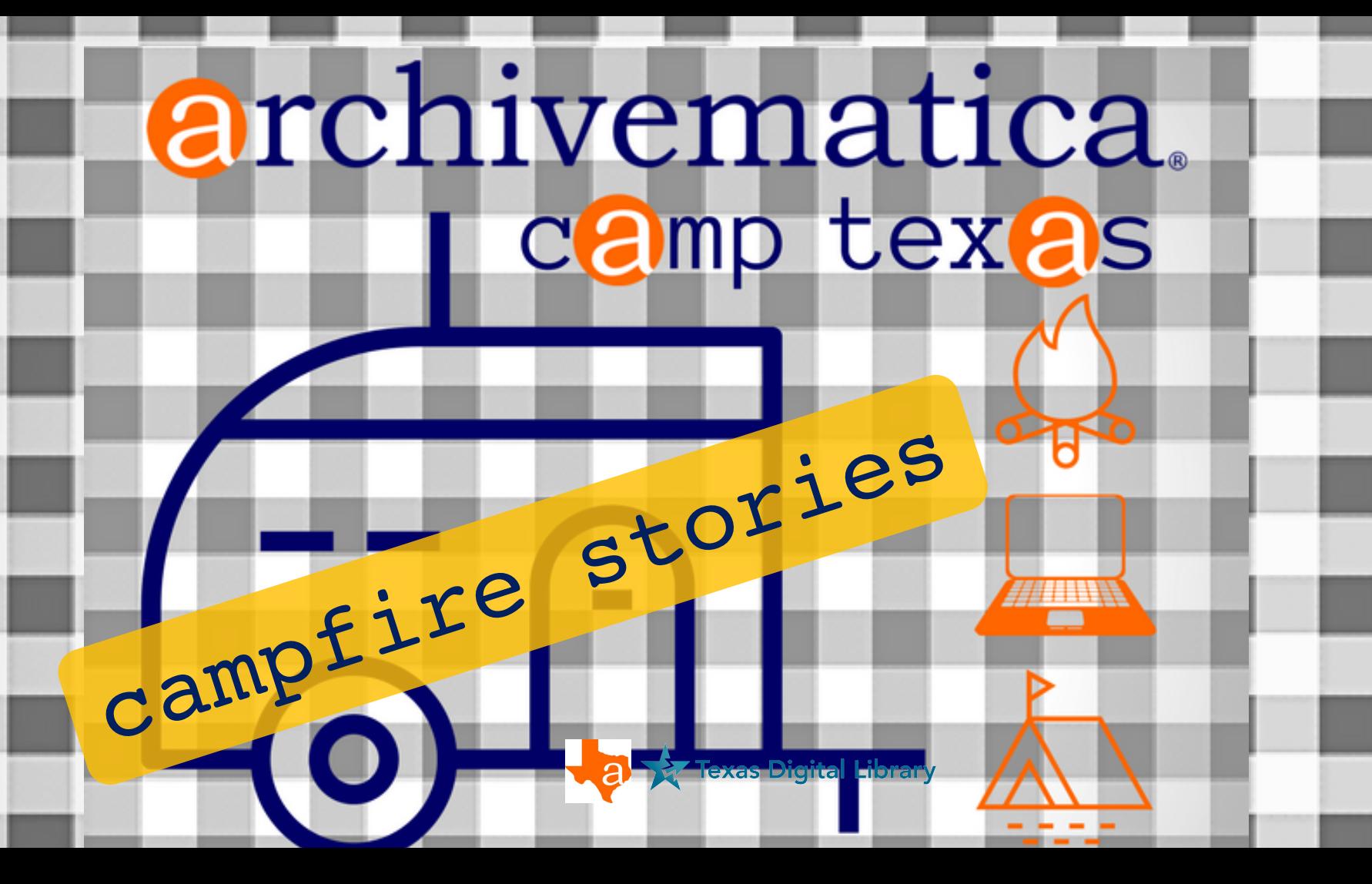

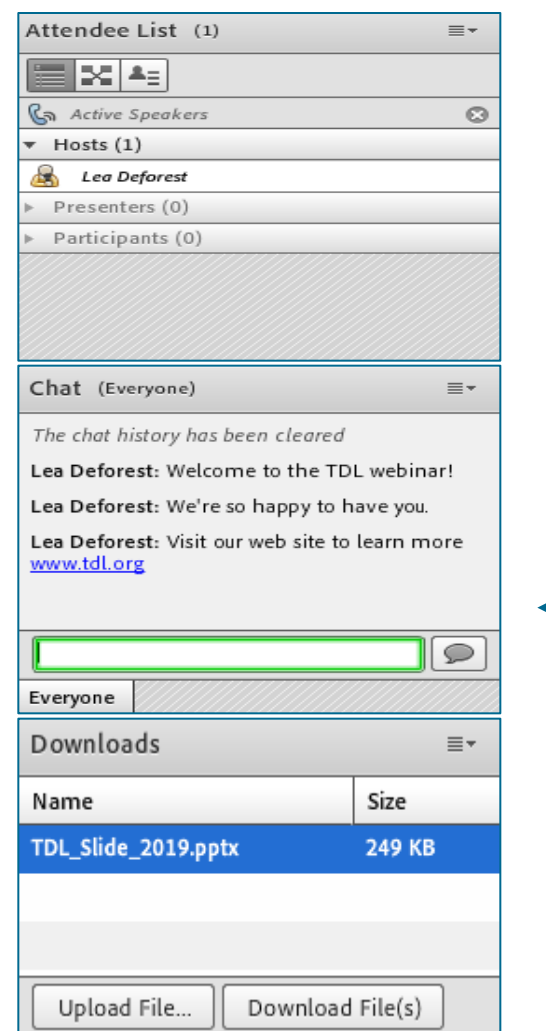

# Using Adobe Connect

TOP LEFT | Attendees Pod Hosts, Presenters, **Participants** 

MIDDLE LEFT | Chat Pod Questions, comments, links in "everyone"; direct message individuals

BOTTOM LEFT | Download Pod Files shared by TDL and/or our presenters

# campfire stories

featuring lightning talks from:

- Sean Buckner, Texas A&M University
- Julianna Barrera-Gomez, University of Texas San Antonio
- Bethany Scott, University of Houston
- Lauren Goodley, Texas State University

presentation by:

- Sarah Romkey, Archivematica / Artefactual

*moderated by Courtney Mumma, Texas Digital Library*

# **Archivematica, the Cornerstone**

Groundbreaking, Foundational, Constructive

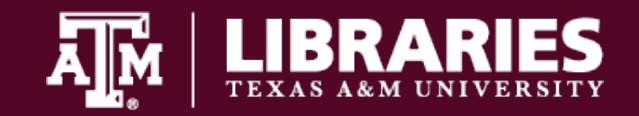

# **Groundbreaking, 2015**

Digital Preservation program established

Survey and assessment

**Archivematica chosen**

Gathered tools and resources

Preparations and initial plans made

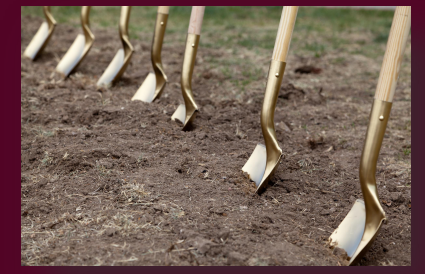

Vikimedia Commons

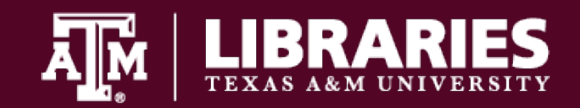

# **Foundation, 2016**

Conceptualized the Work

Documentation – Blueprints

Coordination and communication

**Archivematica deployed and tested**

Foundation laid

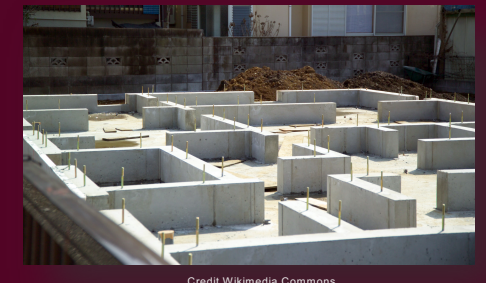

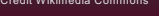

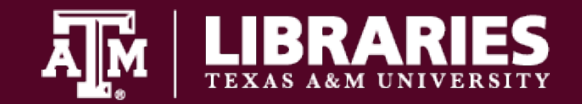

# **Cornerstone, 2017**

**Archivematica in Production**

*"Started preserving!"*

Developed procedures

DuraCloud@TDL Credit Wikimedia Common Credit Wikimedia Common

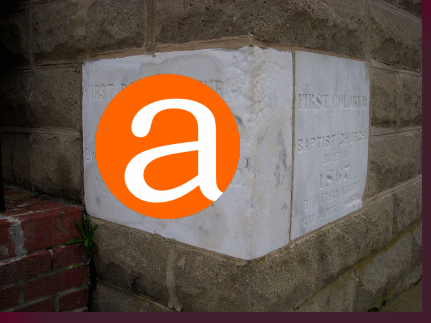

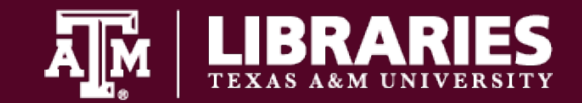

**Masonry, 2018**

**Archivematica Camp - Houston**

One AIP at a time

*Problems DPNed*

Integrated into our infrastructure

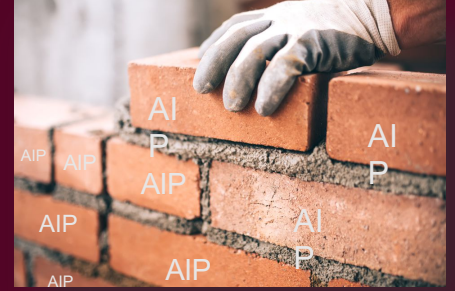

Bogdanhoda/Getty Images

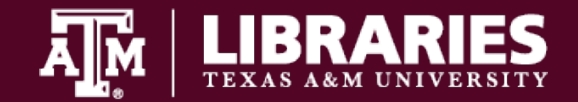

# **Building Up, 2019**

# Production Upgraded Robust

**Tiered** 

**Workflows** 

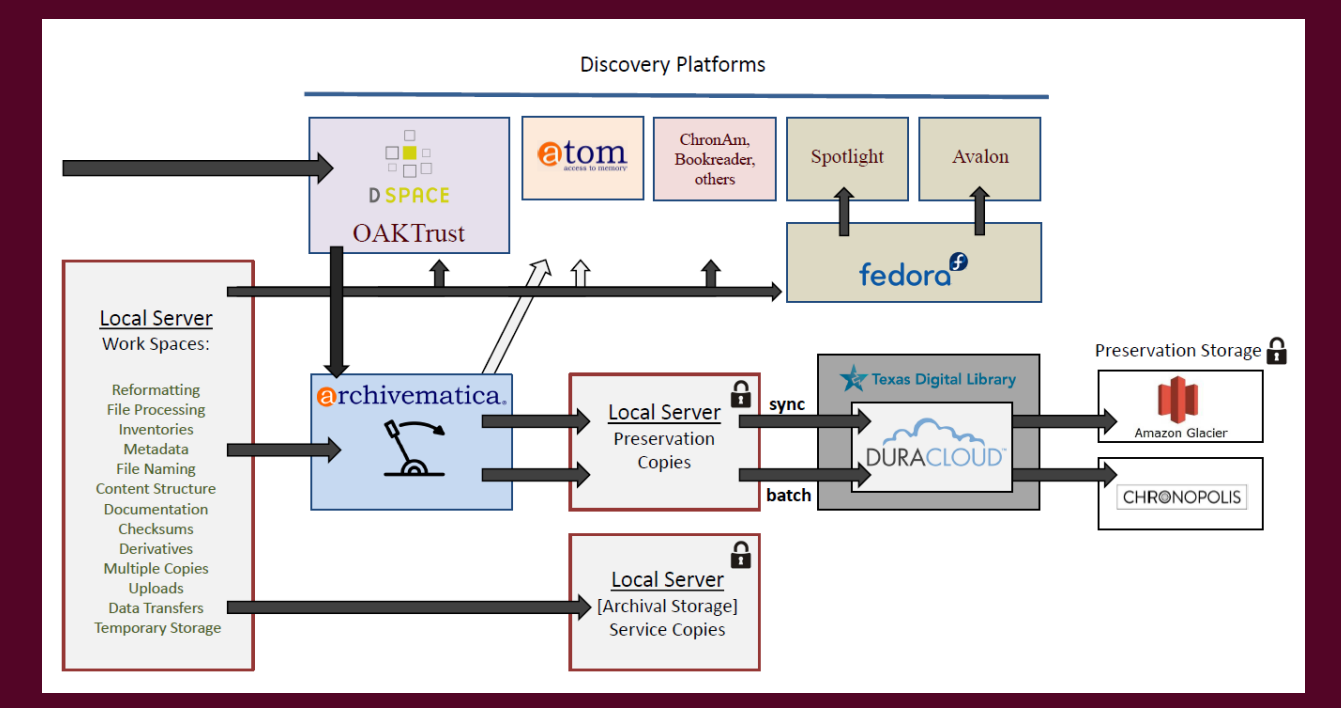

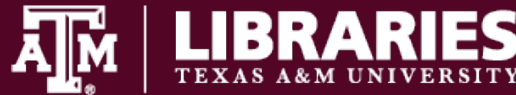

# **Archivematica @ TAMU Libraries**

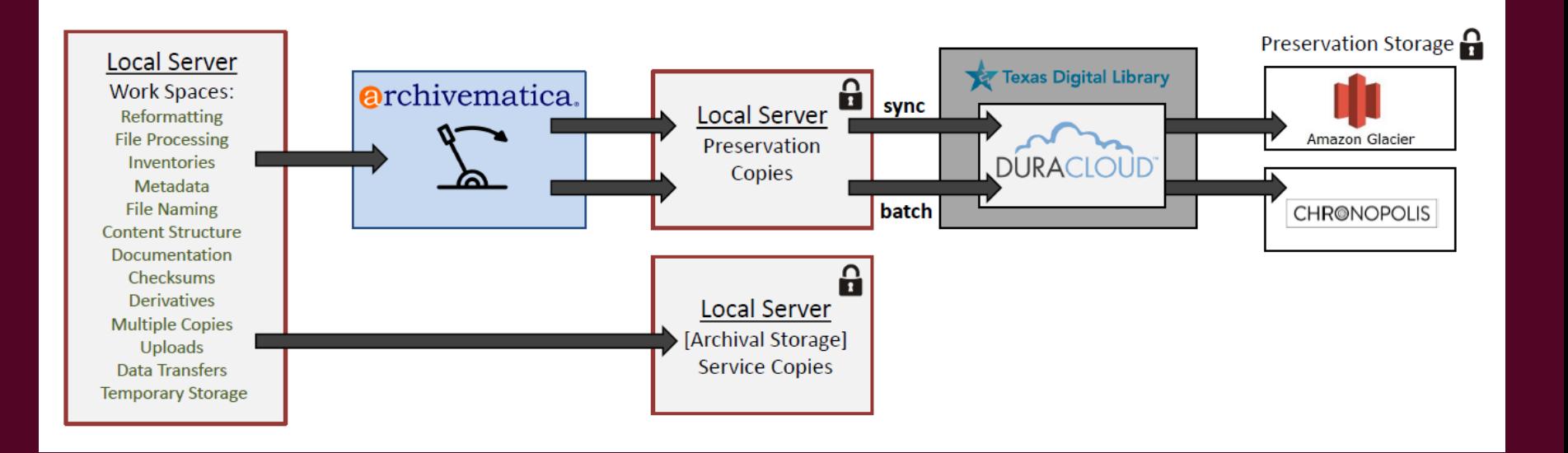

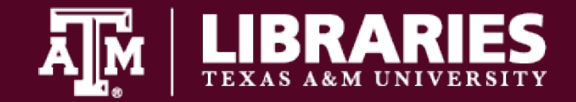

# **Archivematica @ TAMU Libraries**

#### archivematica. Transfer Backlog Appraisal Ingest **Archival storage** Preservation planning Access Administration shuckner -Any  $\overline{\mathbf{v}}$ Kevword  $\mathbf{v}$ Add new Show files? Show AICs? Search archival storage Browse archival storage Total size: 13127106.28 MB | Files indexed: 224058 **AIP** Size UUID Date stored **Status** Encrypted **Actions** battalion 1893-10-01 555 25 MB 1262d230-f5cd-47cf-bc44-fa754755bb23 2017-11-22 08:04 Stored False View battalion 1893-10-15 2017-11-22 08:04 666 27 MB 9ac9a8e9-60a1-42c9-addd-90ebe2859f0a Stored False View battalion 1893-11-01 2017-11-22 08:04 False 555 24 MB d03ecc2d-a950-47d9-b81f-8e1a91dff929 Stored View battalion 1893-12-01 1332.41 MB 2734c43f-2806-415b-9b87-9681ec4dfd96 2017-11-22 08:05 Stored False View battalion 1894-01-01 507.04 MB 2122f6c9-6857-48a6-8c40-4ad4e3cafddb 2017-11-22 08:12 Stored False View battalion 1911-11-17 601 59 MB 8ac2d8ac-e404-4e4c-b3cc-5d0eba08e9a6 2018-01-23 13:40 Stored False View

Over 13 TB total size (x3) Quarter of a million files Over 10K AIPs Double that in queue

Triple that in storage

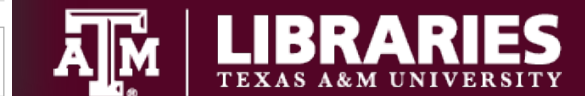

123456 Next Last Jump to

# **Archivematica @ TAMU Libraries**

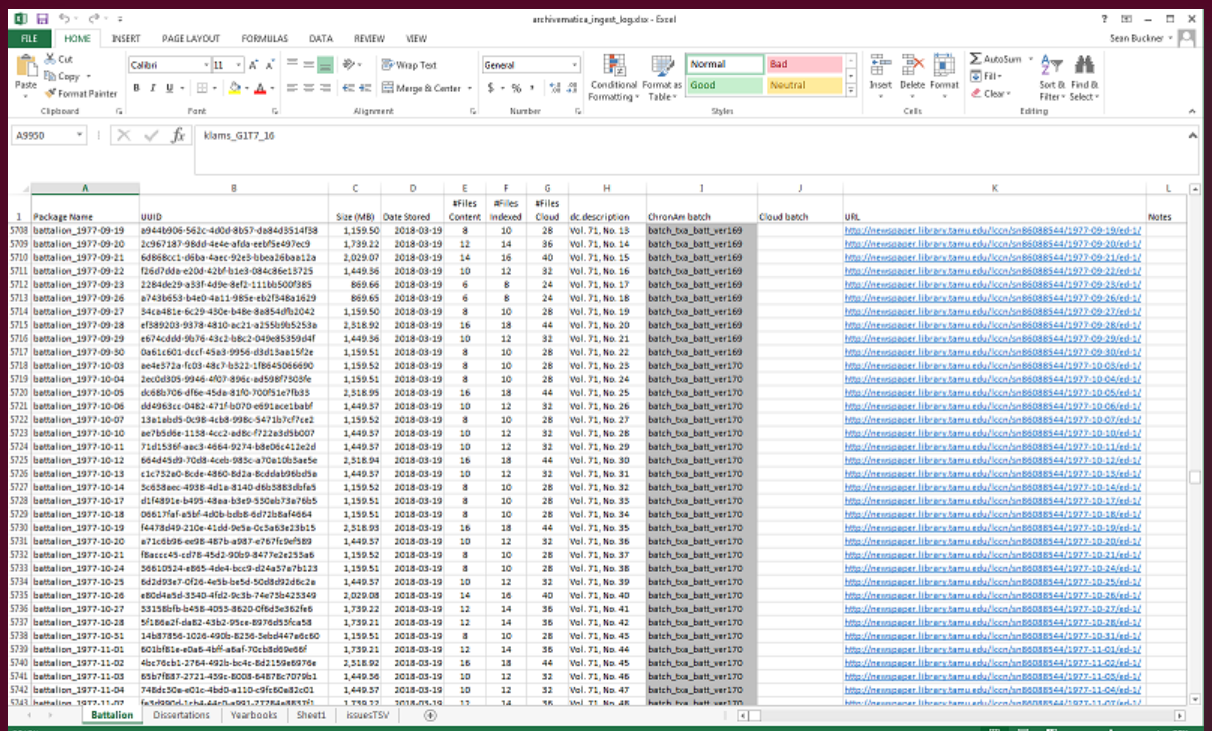

External log/inventory Much preparatory work No DIPs, more external Need adjustments

Not enough time!

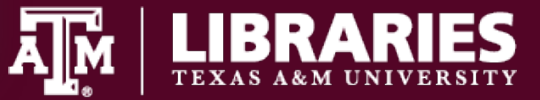

# **Moving Forward, 2020-**

Tackle large, legacy collections

Interoperability, integrated workflows

Fully utilize Cloud options

Codify documentation

#### **Sean Buckner**

Clinical Associate Professor Coordinator of Digital Preservation & Digitization sbuckner@library.tamu.edu

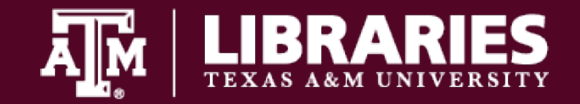

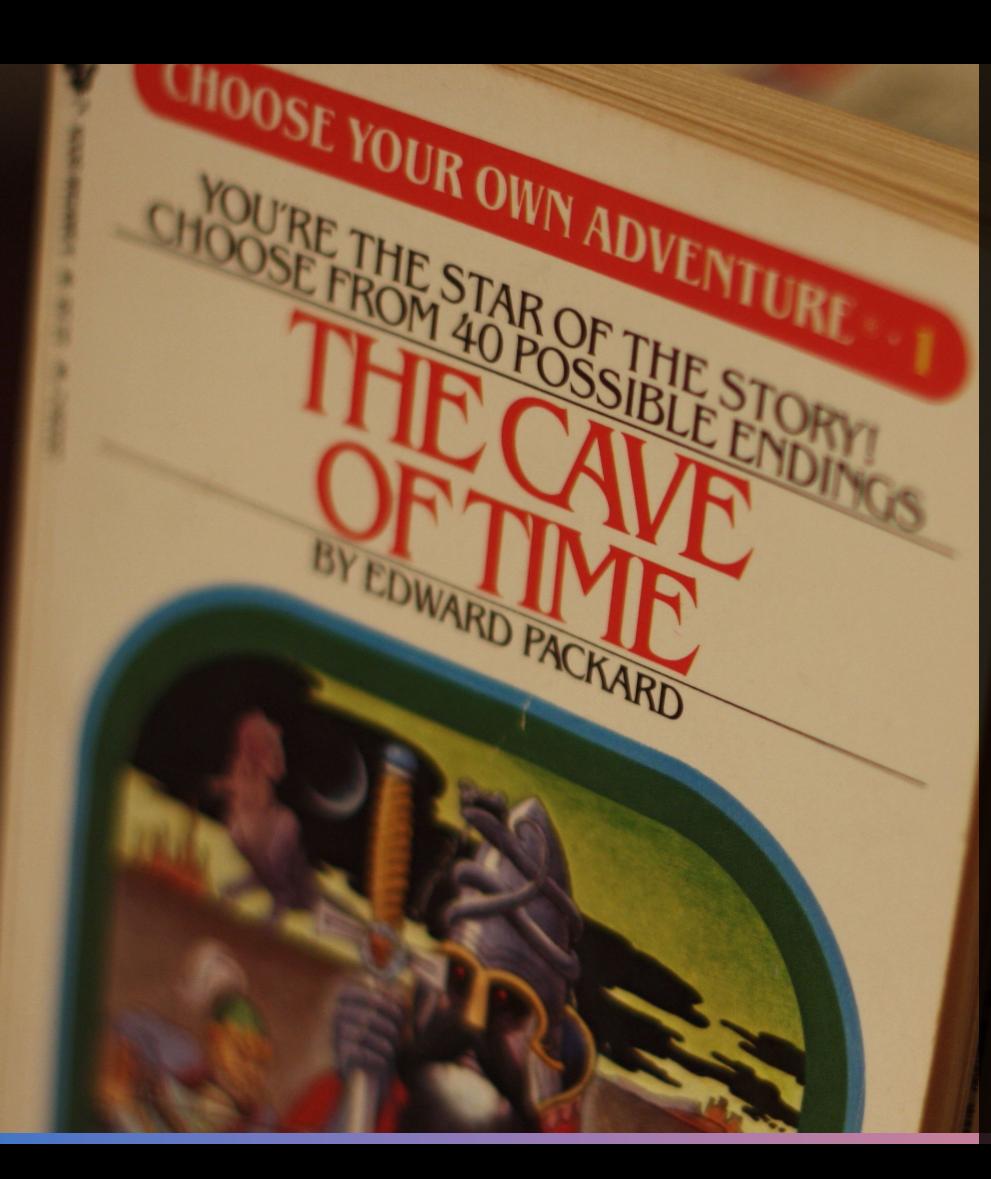

### Navigating Archivematica

Choose Your Own SIP Adventure!

(We totally did this-and had some fun- and you can too!)

Julianna Barrera-Gomez, Digital Archivist

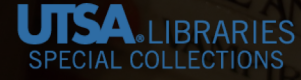

## Choices you face . . .

- System setup Out of the box, self-hosted? Turn key?
- What are you processing? Archival collections / collection level? Library items / item level?
- What kind of metadata & documentation do you have? Administrative metadata only? Descriptive metadata? To what level?
- What's your timeline?

#### WARNING !!!!

Do not read this book straight through from begin-Do not read this book straight inough home organization<br>ning to end! These pages contain many different adventures you can go on in the Cave of Time. From time to time as you read along, you will be asked to make a choice. Your choice may lead to success or disaster!

The adventures you take are a result of your choice. You are responsible because you choose! After you make your choice, follow the instructions to see what happens to you next.

Remember-you cannot go back! Think carefully before you make a move! One mistake can be your last . . . or it may lead you to fame and fortune!

https://www.bustle.com/articles/142370-why-those-choose-your-ownadventure-books-defined-my-childhood

#### Our First Adventure Box 2A Box 2B

Box 3A Box 3B Box 4A **Box 4B** Box 5A

**Box 5B** Box 6A Box 6B

Box 7A Box 7B Box 8A

Box 8B

- archives DIRECT  $\circ$  System setup Turn key: ArchivesDirect (hosted) & DuraCloud
	- What we've been processing
- $\bigcirc$ Archival collections / collection level Standard directories (no bags)

What kind of metadata & subDoc we have

Basic descriptive metadata for digitized

photographs, at item level, in a big spreadsheet ∩ Digitized copies of deeds, other rights documents

#### Timeline

ASAP (irreplaceable files, network woes) and 1 digital archivist

 $\bigcap$ 

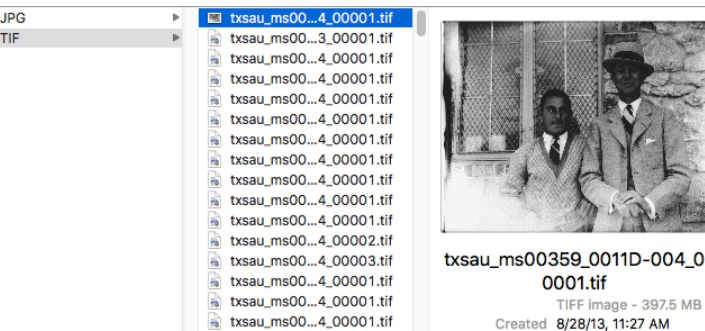

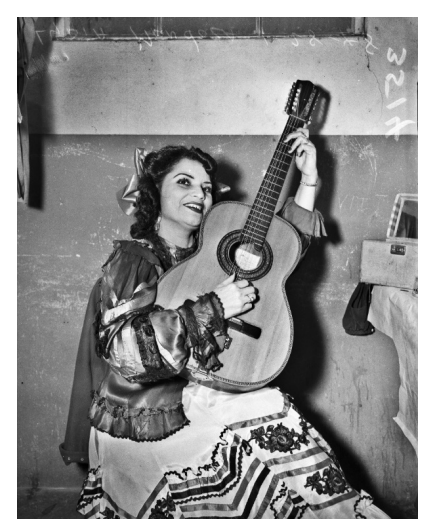

## Batching the SIPs & Adding the Metadata

- Arranging the SIP directory structure What dependencies impact this? Pre-Archivematica SIP workflow & packaging Your CMS? Your DIP structure?
- If you decide to include the metadata…  $\circ$ 
	- Is it complete & in the right format? Embed it into files? Apply it to directory?

Go even more meta & link it as an All

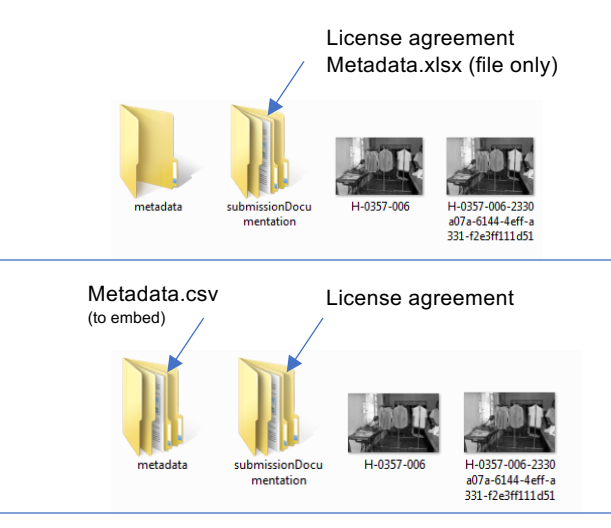

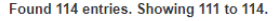

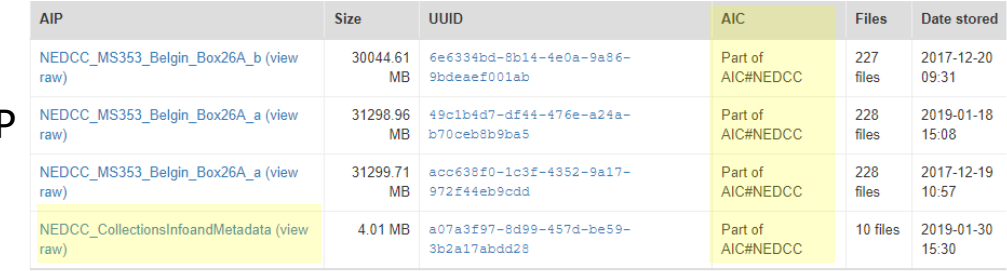

## Running the Microservices & Generating the AIP

Lots of decision points Processing configurations Tools to use Storage options

 $\bigcirc$ 

Find your balance Remember MPLP Remember you have the ability to reprocess …or even start over!

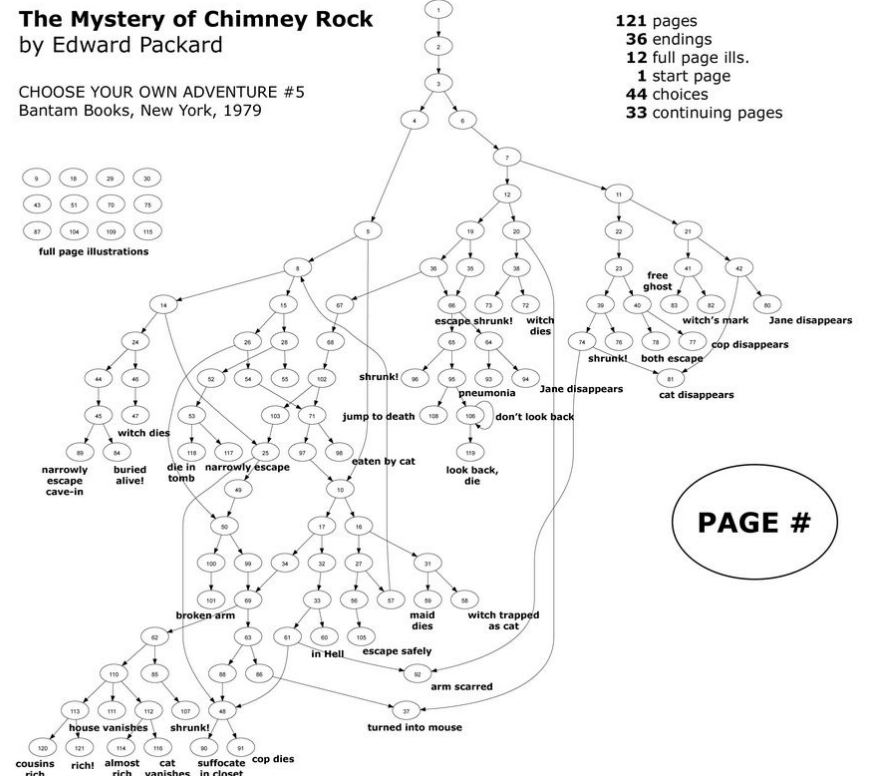

https://www.seanmichaelragan.com/html/[2008-03-07]\_Choose\_Your\_Own\_Adventure\_book\_as\_directed\_graph.shtml

## Success !!!!

- AIPs are stored! 121 AIPs 2.86 TB in DuraCloud
- Bugs have been found! AIC error
- Next adventures await!
	- A/V collections Structured AIPs for born-digital/hybrid collections
- **O** Community has been formed! You aren't alone Any choice is a success You \*can\* go back and re-adventure!

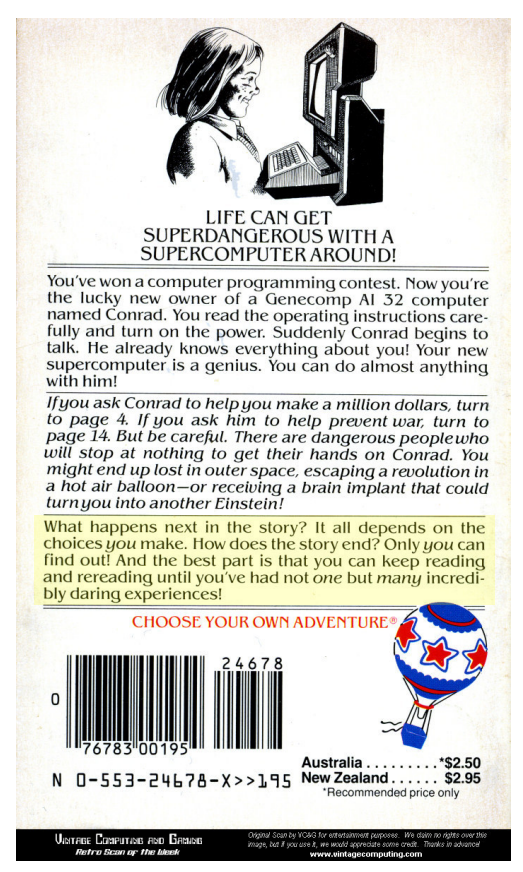

http://www.vintagecomputing.com/index.php/archives/448 /retro-scan-of-the-week-choose-your-own-adventure

# **Archivematica Campfire Stories**

**500000**

**...from University of Houston Libraries!**

**Bethany Scott, Digital Projects Coordinator** 

bscott3@uh.edu

# **Last year at UH...**

Preservation workflow now in production for digitized content Digital objects packaged and transferred individually ~1200 objects (26 TB) in preservation storage

# archivematica.

UNIVERSITY of **HOUSTON** LIBRARIES

Future work:

- Developing a similar workflow for born-digital archives
- Interface improvements for searching and browsing preservation storage

# **As of November 2019**

Preservation workflow now in production for digitized content Digital objects packaged and transferred individually ~1200 objects (26 TB) in preservation storage 1959 objects (28.77 TB) in preservation storage, 20386 files indexed

Future work:

# archivematica.

UNIVERSITY of **HOUSTON** LIBRARIES

- Developing a similar workflow for born-digital archives
- Interface improvements for searching and browsing preservation storage

# **As of November 2019**

Preservation workflow now in production for digitized content

Digital objects packaged and transferred individually

~1200 objects (26 TB) in preservation storage

1959 objects (28.77 TB) in preservation storage, 20386 files indexed

Future work:

# archivematica.

- Developing a similar workflow for born-digital archives

- Interface improvements for searching and browsing preservation storage

### MIGRATION!

# **Migration impacts on preservation**

Changing filenaming conventions Collections with download restrictions **Digital objects in ASpace** 

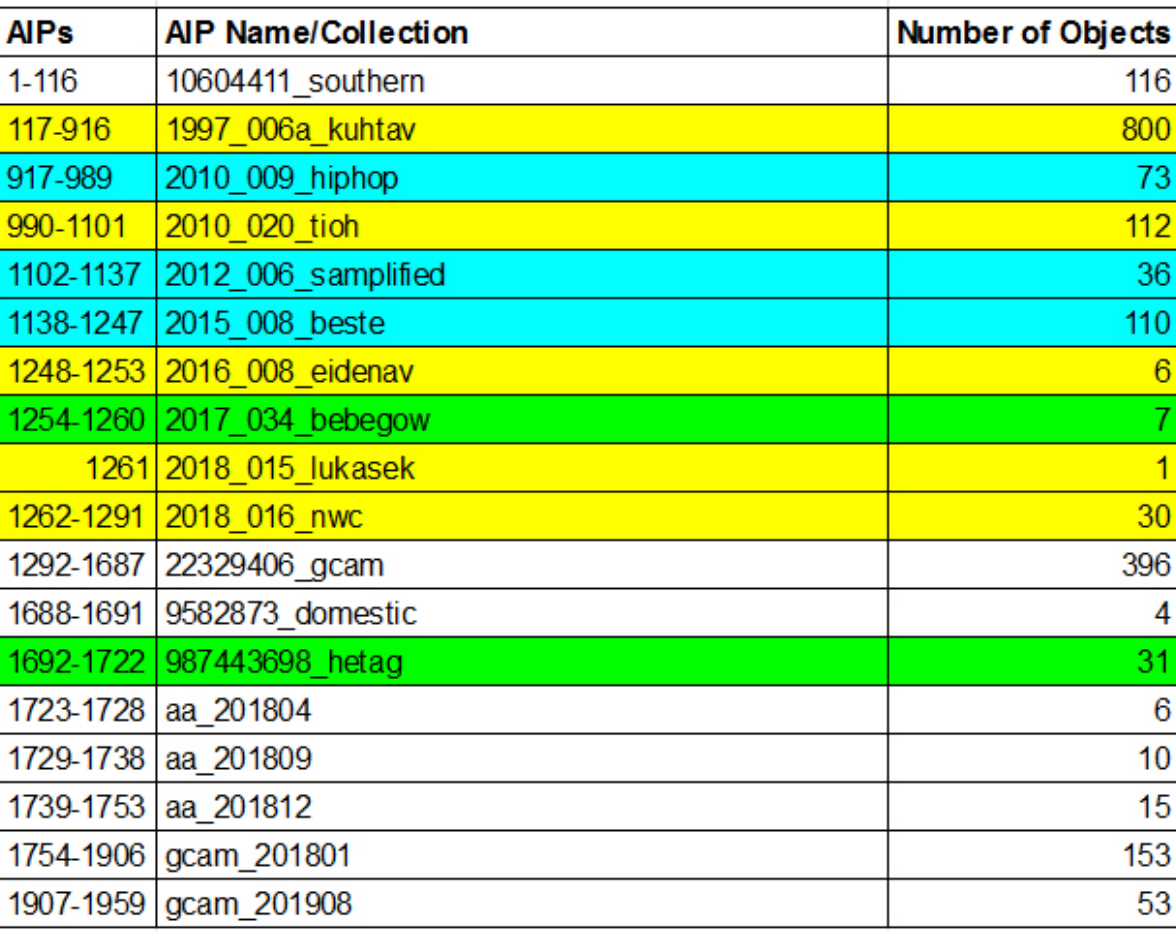

Archival collections, possible file renaming

**Collections with download** restrictions: add service files, possible file renaming

**Collections that need to have digital** objects combined in ASpace

# **Takeaways and next steps**

Consider all use cases

...and be flexible when rework is needed

Nothing is set in stone!

Up next: completing rework tasks, continue adding migration collections to AM, and audit preservation storage in 2020

UNIVERSITY of HOUSTON | LIBRARIES

# ARCHIVEMATICA @TXST

MICROSERVICES AND MICROSTEPS

n

 $\mathcal{C}$ 

Ó

Ó

### BACKGROUND

- Digital Preservation Working Group 2014-current
	- 3 (now 4) departments: UA, Wittliff, Digital & Web Services, Acquisitions
	- Digital & Web Services: Department head, Digital Media Specialist, Programmer
	- Stakeholders
- 1. Created Digital Preservation Policy Document
- 2. Request for distributed storage

## WHY ARCHIVEMATICA?

- Other options
	- By hand (every microservice)
		- Checksums
		- Excel/csv metadata
		- Extract(ed) metadata
		- Folders
	- Preservica
		- Expense
		- Opacity
	- Spanish company (?)

#### • Pros

- Automated
- Transparent
- Opt in or out of microservices
- Cons
	- Ubuntu
	- Labor: decisions and prep, different for each institution

### SET UP: DECISION POINTS

#### WHAT IS AN ITEM?

For still image and audio – a collection

For video-a file

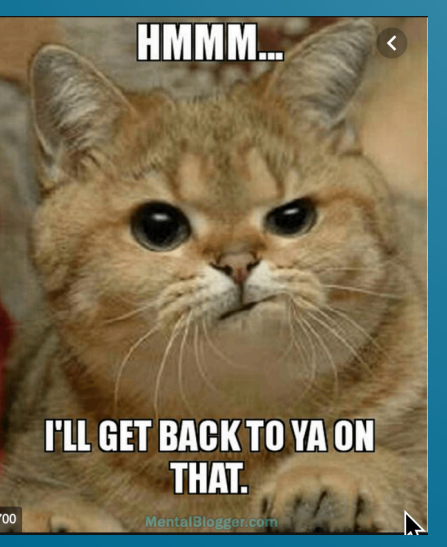

#### METADATA

How much at item level

How much at collection level

#### UA / WITTLIFF / IR

Different! -Archivematica instance/server -AIP storage directory on server -Workflow and decisions

#### ARCHIVEMATICA **DEFAULTS**

I edited these.

**Normalize** 

Compression algorithm and level

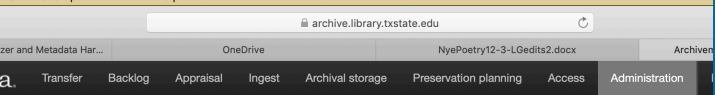

#### Processing configuration

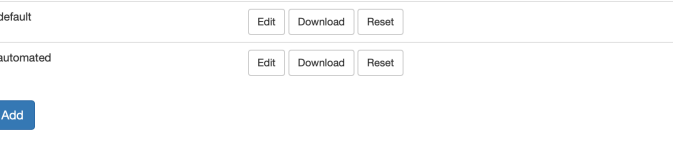

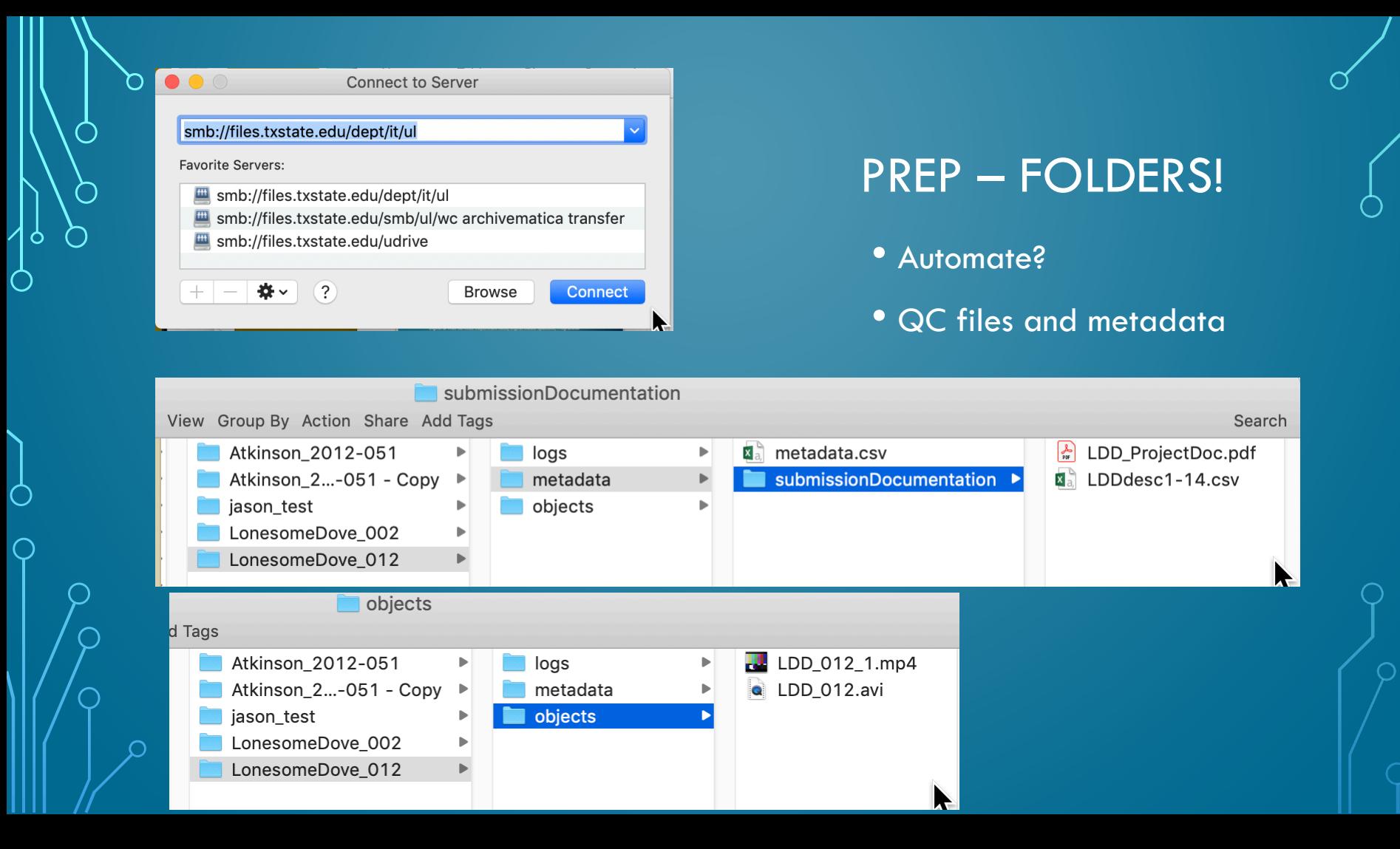

### **DOCUMENTATION**

- Multiple excel sheets!
- Procedure documents become documentation
- -AIPChecklist.docs (what prep is needed for Archivematica processing)
- -AIPChecklist.xlsx Review of current digital materials (accessing AIP checklist status)
- -AIPPriorityList.docx (with file sizes, and labor time guestimate)
- -ArchivematicaTransfer.xlsx (What I Did) (and metadata.csv template)
- -ArchivematicaWorkflow.docx (procedure document)

### NEXT STEPS

- Figure out audio/multiple files per item (workflow)
- Rack up some AIPs (Spring intern)
- Ideas?

Ò

• Lauren Goo

- Archivist, The Wittliff Colled
	- Texas State Unive
	- Igoodley@txstate
	- twitter @laurenbg

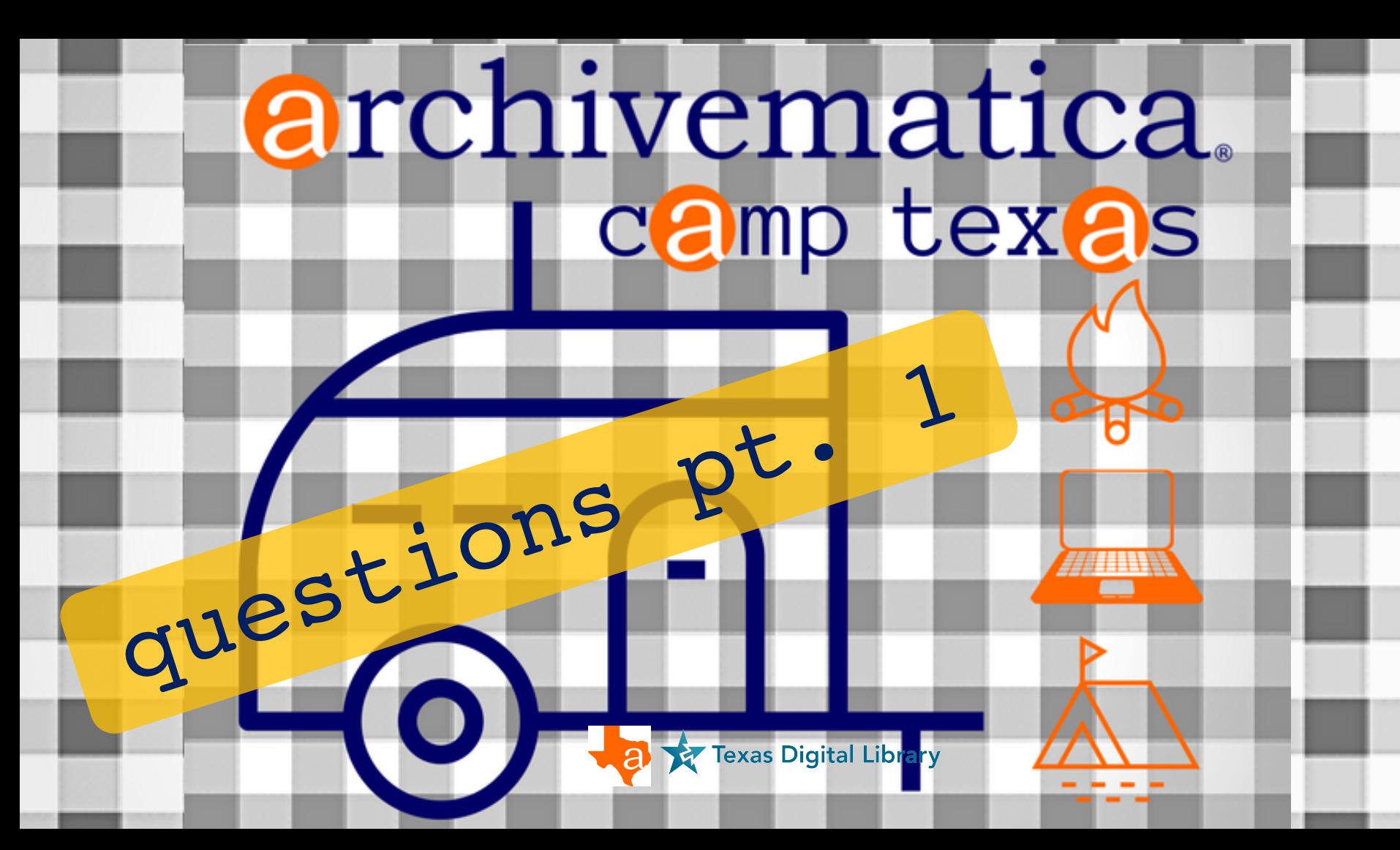

# **Artefactual Update on Archivematica**

Organisational Changes at Artefactual

New Managing Director

New hires

Software Development Roadmap

Recently released new features

Current Development work, upcoming priorities

Notable new Artefactual Clients/Archivematica Users

Organisational Changes in the Archivematica Project

Impact of growing and changing user base

New services being considered by Artefactual

# **Towards a New Org Chart**

#### **Artefactual is growing and changing**

January 2019 - Douglas Cerna hired as developer based in El Salvador February 2019 - Justin Simpson became Managing Director May 2019 - Sarah Mason hired as Systems Archivist based in UK Nov 2019 - Amaya Rodrigo hired as Systems Administrator based in Spain; Jennifer Roberts hired as Systems Archivist based in Yukon, Canada From January 2018 - Nov 2019, 33% growth in staff (from 21 to 29)

#### **Organisational changes**

Establishment of an Artefactual Governance Team (shareholders) Management team changed from 3 to 6 people

# **Artefactual Management Team**

**Managing Director Justin Simpson** 

Director of Archival and Digital Preservation Services Kelly Stewart

Technical Support & IT Services Manager Darren Craze

Project Delivery Manager Joel Simpson

Archivematica Program Manager Sarah Romkey

AtoM Program Manager Dan Gillean

# **Artefactual Governance Team**

Artefactual Governance Team is made up of the current shareholders

**Evelyn McLellan Justin Simpson Pieter Van Garderen David Juhasz**

Artefactual follows a model of Steward-Ownership

All shareholders are also employees

Profits are a means to an end, not an end in itself

Governance Team is responsible for setting the principles and mission

# **Key Business Activities**

#### Artefactual has Five Key Business Activities

#### Client Programs and Support

Delivering subscription based services to clients (hosting, maintenance, support)

#### Project Management

Delivering project based services to clients (development, consulting, data migration)

#### Open Source Projects

Stewarding the Archivematica and AtoM projects

#### Business Development

Selling and Marketing our services to new and existing clients

#### Finance

Ensuring the financial stability of the company

# **Archivematica Roadmap**

#### **More Frequent Releases**

- 1.8.1 10th January, 2019
- 1.9.0 6th March, 2019
- 1.9.1 11th April 2019
- 1.9.2 28th June 2019
- 1.10 5th Sept 2019
- 1.10.1 23rd Oct 2019
- 1.11 Planned for Jan-Feb 2020

# **Archivematica Roadmap**

#### **Released in version 1.10**

Transfer Backlog - bagit packages (SFU Archives)

Appraisal Tab 'tag and select' improvements (SFU Archives)

Import older AIPS (City of Vancouver Archives)

Avalon Integration (Northwestern Univeristy Libraries)

External Identifiers (IISH)

Import existing Structmap (IISH)

SCOPE (Canadian Centre for Architecture)

Automated Testing (Wellcome)

# **Archivematica Roadmap**

#### **Current work planned for 1.11.0**

- Support Python 3 (part 1 of 2 or more)
- Improved Processing Storage Usage Reporting (Artefactual)
- Improved Duracloud support (Arterfactual)
- Anticipated scalability improvements (Norwegian Health Archives/Piql)
- PREMIS event import (Norwegian Health Archives/Piql)
- Update to PRONOM v. 95 (Artefactual)
- Removal of quarantine (Artefactual)

# **Archivematica is Growing**

**Notable new Archivematica users and/or Artefactual Clients in last year** 

Wellcome Collection (UK) Norwegian Health Archives (Norway) Canadian Research Knowledge Network (Canada) DANS (Netherlands) AARNet (Australia) National Library of Norway (Norway) Washington Research Library Council (USA) Edmonton Public School Archives (Canada) Memorial University Newfoundland (Canada) Dalhousie University (Canada) University of Washington Libraries (USA) University of Nevada, Reno (USA)

# **Archivematica is Growing**

**Notable new Archivematica users and/or Artefactual Clients in last year**

Computer History Museum (USA) - new Artefactual client Yukon Archives (Canada) City of Ottawa (Canada) Rennsselaer Polytechnic Institute (USA) Nelson Mandela Foundation (South Africa) AMBEV (Brazil) Ed Rachal Foundation (Texas) City of Tilburg (Netherlands) Picturae (Netherlands) Brooklyn Historical Society (USA) National Library Board of Singapore National Archives of Chile

# **Archivematica is Evolving**

#### **Process changes**

Issues repository

Architectural Decision Record repository

Archivematica Automated User Acceptance Tests (AMAUAT) release process

More public visibility into process and invitation to discussion

Python 3 upgrade

Normalization discussion

"Proper" roadmap still a work in progress

## **Towards New Archivematica Services**

**Over the last several months, Artefactual has been working with a wide range of organisations, to help define how Archivematica should grow and the best role for Artefactual in that growth.**

**Wellcome Collection hosted a meeting in February 2019 where some of these ideas were first written down.**

**We'll have more information and public announcements in the new year.**

# **Towards New Archivematica Services**

**Product Support Program**

Roadmap development and maintenance

Support for third party (non Artefactual) developers

**Enterprise Partner Program**

Ease transition from Project to Program

Establish Large Scale Institutional level Digital Preservation Programs

Large national level organisations, consortia, service providers

# **Towards New Archivematica Services**

#### **Proof of Concept and Pilot Projects**

Fixed length engagements to start new programs or move from project to program Gap Analysis (what's missing in Archivematica, gaps in organisational capacity) Assist in 'learn by doing' Examples of interested orgs: Bodleian Libraries, AARNet

#### **Community Development**

3 Archivematica Camps in 2019 (Vancouver, London, Geneva) Archivematica Con planned for 2020 (New York)

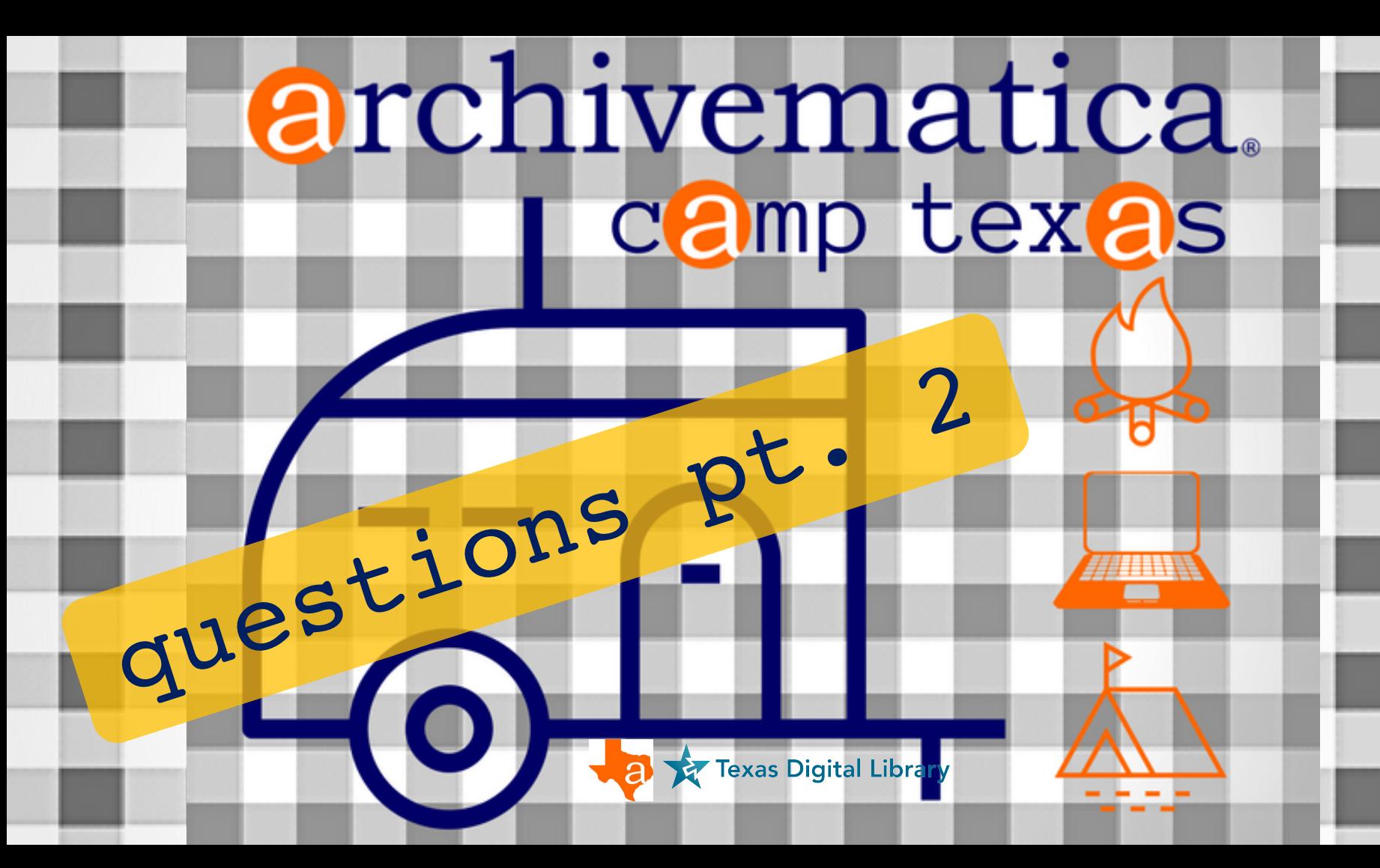

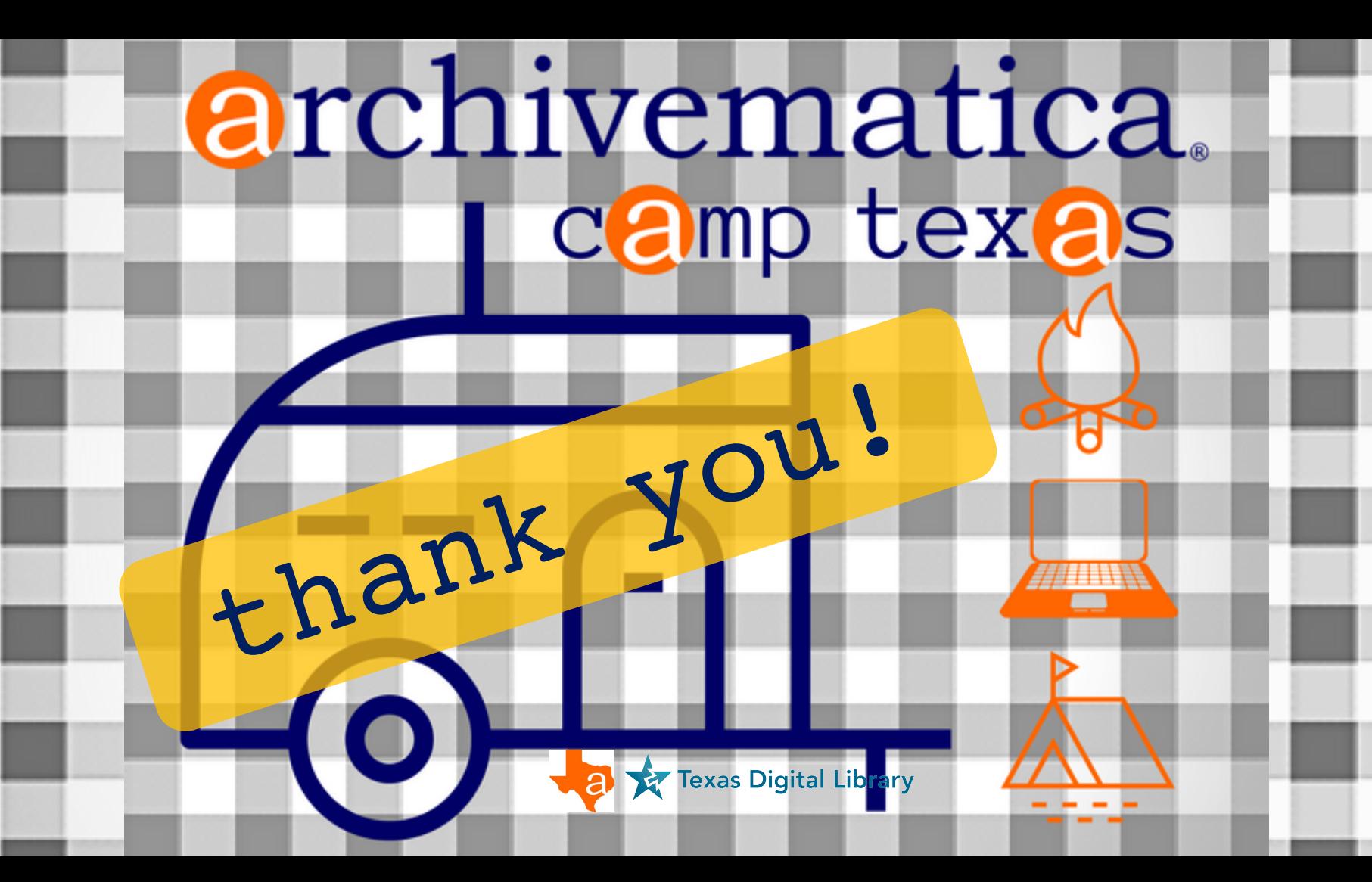